# **NETACAD** NEWSLETTER

## **Ročník 2008**

02

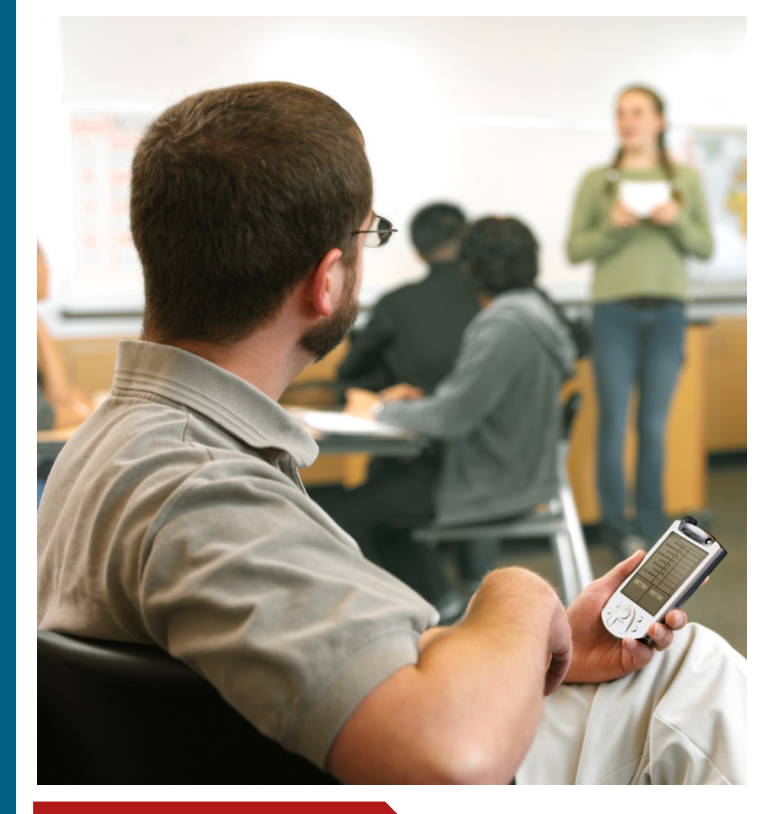

### **V tomto čísle nájdete:**

 $\mathbf{d}$  and  $\mathbf{d}$ **CISCO** 

**Networking Academy** 

## **NETACAD**

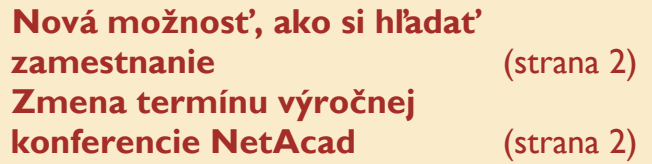

## **SERIÁLY**

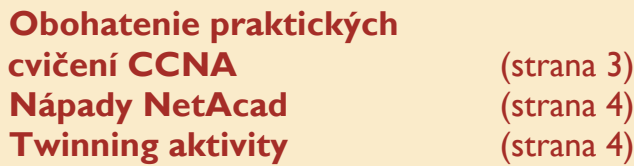

## **ZAUJÍMAVOSTI**

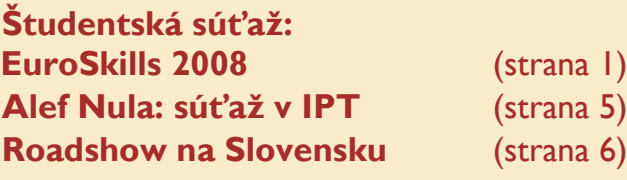

## **Študentská súťaţ: EuroSkills 2008**

#### Vitaite v súťaži EuroSkills!

Je vyhlásená súťaž, v rámci ktorej môžu všetci študenti a absolventi rozličných odborov v Európe prezentovať svoje schopnosti a získať tak zaujímavé ocenenia. Počas súťaže môžu účastníci zažiť vzrušujúce súperenie, inovatívne a tradičné trhy a živé debaty o budúcnosti Európskej únie a odborného vzdelávania v nej.

Súťaž EuroSkills je ukážkou najlepšieho remeselného umenia a vzdelávania v tejto oblasti. Zámerom súťaže je prispieť k zvýšeniu úrovne odborného vzdelávania a remeselníctva v Európe.

Súťaž je organizovaná každé dva roky v niektorom z členských štátov EU. Tohto roku sa bude súťaž EuroSkills konať **18.-20. septembra 2008 v Rotterdame (v Holandsku)**.

Súťaž bude prebiehať v niekoľkých oblastiach:

- **1. CREATIVE ARTS & FASHION**
- **2. INFORMATION & COMMUNICA-TION TECHNOLOGY**
- **3. MANUFACTURING & ENGINEE-RING TECHNOLOGY**
- **4. CONSTRUCTION & BUILDING**
- **5. TRANSPORTATION & LOGIS-TICS**
- **6. SOCIAL, PERSONAL & HOSPI-TALITY SERVICES**

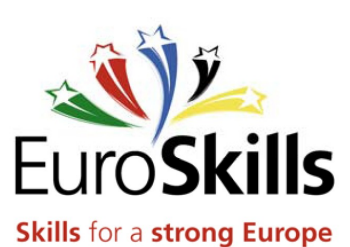

Všetkých študentom programu NetAcad by sme radi motivovali prihlásiť sa pre **oblasť Informačných a komunikačných technológií**, kde je možné ukázať svoje zručnosti aj v oblasti blízkej programu NetAcad – **CISCO SPESIALIST**: v rámci ktorej je nutné, aby ste vedeli niečo o prepínačoch, smerovačoch a konfigurácii IP telefónov.

V medzinárodnej súťaži EuroSkills v Amsterdame bude Slovensko reprezentovať jeden štvorčlenný tím v oblasti IT v zložení: Cisco špecialista (vedomosti na úrovni CCNA), Office špecialista, Microsoft špecialista a Open source špecialista). Tím bude zostavený z víťazov súťaže jednotlivcov Cisco Olymp.

Viac informácií o súťaži nájdete na stránkach [www.euroskills2008.eu](http://www.euroskills2008.eu)

František Jakab koordinátor programu NetAcad v SR

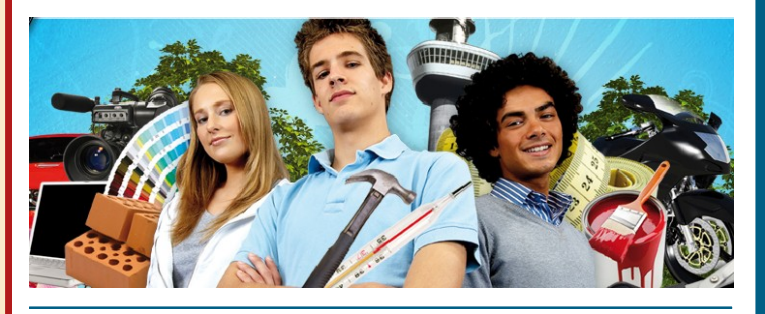

## **Partneri programu NetAcad pre SR**

Generálny partner

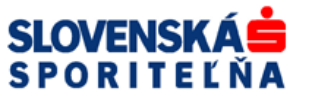

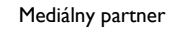

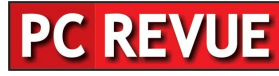

**KONTAKT: Ing. František Jakab, PhD. Konzultant a koordinátor programu NetAcad pre SR fjakab@cisco.com, www.netacad.sk**

**Ing. Zuzana Szabóová**

**Šéfredaktor časopisu NetAcad Newsletter pre SR szaboova@elfa.sk, www.netacad.sk**

#### **Príhovor AAM**

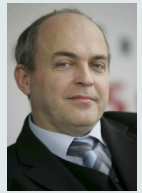

Vážená NetAcad komunita, úvodom by som Vás rád upozornil na niekoľko aktivít, ktoré sú v rámci programu Sieťo-

vých akadémií pripravované, a o ktorých prinášame v tomto čísle informácie: jedná sa predovšetkým o sériu prezentačných workshopov, ktoré sa budú konať na vybraných univerzitách, súťaž pre študentov, ktorí sa zaujímajú o problematiku IP telefónie (pripravenú v spolupráci so spoločnosťou Alef Nula) a pre študentov vyšších ročníkov vysokých škôl možnosť absolvovať špecializované kurzy pripravené v spolupráci s IT Asociáciou Slovenska.

Pred pár dňami som mal niekoľko stretnutí so zástupcami významných IT spoločnosti v SR, členmi nášho partnerského Ekosystému, ktorí sa zaujímajú o spoluprácu so školami zapojenými do programu Sieťových akadémií Cisco. Pri týchto stretnutiach sme sa takmer stále vracali k potrebe užšieho kontaktu so študentmi programu, k možnosti dať najlepším študentom aj ďalšie príležitosti - podporiť ich v budovaní ich profesionálnej kariéry sieťových odborníkov.

Vznikla tak myšlienka založiť "Klub **absolventov programu sieťových akadémií Cisco**", ktorý by združoval úspešných absolventov programu, držiteľov minimálne CCNA certifikácie (študent alebo inštruktor programu by sa mohol stať členom klubu po úspešnom absolvovaní certifikácie CCNA a zaslaní prihlášky do klubu). Len tak mimochodom: viete, že za viac ako 8 rokov pôsobenia programu na Slovensku absolvovalo program takmer 1500 študentov? (sem. 1-4). Cieľom takéhoto klubu by bolo prispieť k vyhľadávaniu talentovaných študentov, umožniť im účasť na aktivitách, ktoré im pomôžu v ich profesionálnom raste (špecializovaný diskusný klub, Cisco Olymp, Letná škola, Roadshow, špecializované školenia, workshopy, účasť na konferenciách: Cisco Expo, NetWorkers, ....), vytvoriť priestor – komunikačnú a prezentačnú platformu pre túto profesne orientovanú komunitu. Samozrejme takýto klub by mal jasne definovanú organizačnú štruktúru: prezidenta klubu, predsedníctvo, výročné stretnutia, informačný portál, prezentačné materiály a pod. Radi by sme počuli aj Váš názor na túto pripravovanú aktivitu. Vaše pripomienky sú samozrejme vítane.

František Jakab koordinátor programu NetAcad v SR

### **Nová moţnosť, ako si hľadať zamestnanie**

NetAcad advantage

Radi by sme Vám predstavili novú stránku [www.netacadadvantage.com,](http://www.netacadadvantage.com)  zameranú na hľadanie pracovných príležitostí a budovanie kariéry. Stránka bola aktualizovaná – pridali sme tam tisíce nových pracovných príležitostí, príspevky o IT priemysle, zaujímavé rozhovory a užitočné informácie, ktoré môžu pomôcť študentom odštartovať ich kariéru.

Nájdete tu aj rôzne zaujímavosti a články od našich IT expertov. Presvedčte sa, na aké pozície prijímajú nových zamestnancov veľké IT spoločnosti; čo znamená pracovať pre IT spoločnosť podnikajúcu z oblasti finančného softvéru; a oboznámte sa s najnovšími vývojovými trendmi v oblasti sieťovej bezpečnosti....

Prinášame Vám aj interview zo zakladateľom Yahoo – Jerrym Yangom. Všetko toto a k tomu ešte súťaž s možnosťou vyhrať MP3 prehrávač. Ceníme si Váš názor na tieto novinky

a preto by sme Vás radi požiadali o zaslanie Vašich pripomienok a návrhov na zlepšenie našej webstránky – kontaktujte nás na [infoneta](mailto:mailto:infonetacad@cisco.com)[cad@cisco.com](mailto:mailto:infonetacad@cisco.com). Každý, kto nám zašle svoje pripomienky bude odmenený tričkom.

> NetAcad Advantage Team

Radi by sme povzbudili všetkých Net-Acad študentov pre registráciu do programu EMEA alumni. Zapojenie sa má mnoho výhod – získavanie noviniek o Cisco kurikulách, zľavy na vybrané druhy produktov Cisco a nepretržitý prístup do prostredia NetAcad komunity.

almlu

**CISCO** 

Pre registráciu do programu Alumni, jednoducho kliknite na Alumni link zo svojej študentskej domovskej stránky na Academy Connection. Ak máte nad 18 rokov a úspešne ste ukončili kurz NetAcad, je vám svet Alumni otvorený.

> František Jakab Koordinátor programu NetAcad pre Slovensko

## Subjektívne jazykové okienko: užívateľ vs. používateľ

Možno ste už zaregistrovali, že v našom jazyku pomerne voľne pouţ í v a m e p oj m y **po u ţ í v a t e ľ**  a **užívateľ**. Mohli by sme povedať, že ich mnohí dokonca považujú za synonymá a tak ich aj používajú. Svedčia o tom mnohé dostupné texty.

Pozrime sa na tento "jazykový" problém trochu bližšie. Krátky slovník slovenského jazyka (KSSJ) hovorí, že "používateľ je niekto, kto niečo používa" a "užívateľ je niekto, kto má niečo v užívaní". Z toho teda vyplýva, že kľúčom na riešenie problému sú významy slovies používať a užívať.

Pre sloveso používať KSSJ definuje dva významy – "upotrebiť na istý cieľ" a "využiť (na svoj prospech)". Pre sloveso užívať slovník definuje dva významy. Prvý je spojený so slovesom užiť (v spojení s pôžitkami, čo zjavne nie je náš prípad), druhý význam je definovaný ako "používať vec, ktorá nie je vlastníctvom, na svoj úžitok".

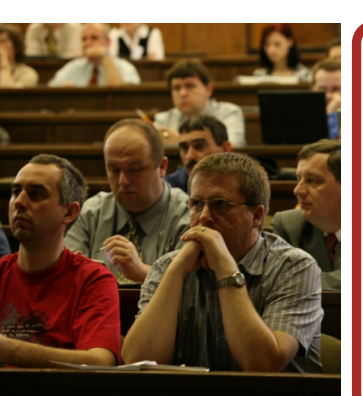

Z uvedeného mi vyplýva, že ak niekto používa napr. cudzí počítač, aby na ňom realizoval nejakú svoju potrebu (napr. napísal nejaký text), v tomto prípade počítač užíva a je užívateľom. Zároveň však aj niečo používa a je teda súčasne aj používateľom. Ak však uvedený počítač vlastní, je iba používateľom. Môžeme konštatovať, že slovo používateľ má širší význam a pokrýva práve ten význam, ktorý v našich príspevkoch chceme postihnúť.

Skúsme argumentovať ešte ináč: Ak vyjdeme z definícií v KSSJ, že používateľ je "niekto, kto niečo používa" a užívateľ "má niečo v užívaní", pričom užívanie je definovane ako:

**nedok. uţívať -a 1. k uţiť 1 – 3 2. pouţívať vec, kt. nie je vlastníctvom, na svoj úţitok**

tak z toho vyplýva, že používateľ je všeobecnejší pojem, zahŕňajúci pojem užívateľ. Takže nakoniec, ak sme doteraz používali pojem používateľ, zrejme sme nepochybili. Horšie to bolo, ak

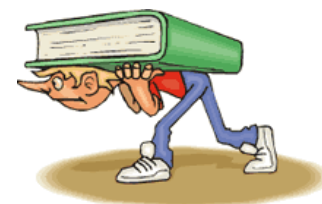

sme používali pojem užívateľ v neadekvátnom význame.

Názor iného IT odborníka, pracujúceho v Jazykovednom ústave Ľudovíta Štúra si môžete prečítať na adrese https://www.juls.savba.sk/~forum/ viewtopic.php?pid=99. Z príspevku nie je celkom zrejmé, či ho konzultoval aj s lingvistami.

Ďalšia linka http://ii.fmph.uniba.sk/ ~filit/fvp/pouzivatel.html, sa stala dokonca podkladom pre záznam v slovenskej Wikipedii http:// sk.wikipedia.org/wiki/Pou%C5%BE% C3%ADvate%C4%BE

Ján Genči Inštruktor RCNA pri TU v Košiciach

## **Výročná konferencia NetAcad ! ZMENA TERMÍNU !**

Radi by sme Vám oznámili **zmenu termínu** konania adaala 7. ročníka výročnej konferencie vzdelávacích inštitúcií zapojených do programu NetAcad v ČR a SR.

**Dátum: 12. - 14. jún 2008 Miesto: Vysoké Tatry**

**CISCO** 

Organizačný tím Výročnej konferencie programu NetAcad

## **SERIÁL: Obohatenie praktických cvičení CCNA**

## **Základné funkcie smerovačov (časť 1)**

Už máme za sebou viac ako rok od začatia vydávania nášho spoločného NetAcad Newslettera. Nadišiel čas spustiť nový seriál, ktorý sa snaží reagovať predovšetkým na pripomienky a návrhy Vás, našich čitateľov.<br>V novom seriáli budeme postupne novom seriáli budeme postupne demonštrovať, ako si môžete obohatiť praktické cvičenia CCNA so zameraním na nové CCNA Exploration. Keďže ide o obohatenie cvičení, na úspešné zvládnutie predkladaného materiálu je vhodné mať vedomosti z príslušných modulov kurzov CCNA Exploration. V každej časti seriálu preto bude uvedené, ktorému modulu predkladaný materiál zodpovedá. Chceli by sme vás, našich čitateľov, takisto povzbudiť, aby ste neváhali a pripojili sa k nám. Či už ste študentom alebo inštruktorom v programe NetAcad, mnohí z vás majú vlastné zaujímavé cvičenia, ktoré s obľubou používajú počas praktických stretnutí. Radi sa necháme inšpirovať nielen my v redakcii, ale aj ostatní čitatelia nášho spoločného Newslettera.

Na úvod začneme obohatením prvých dvoch kapitol CCNA Exploration 2 a podrobne sa pozrieme na dve základné funkcie smerovačov.

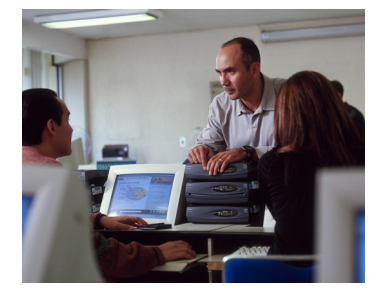

Z pohľadu smerovača sú na prenos dát sieťou potrebné dve funkcie:

- Proces výberu najvhodnejšej cesty (routing) – na tento účel sa používa vyhľadanie v smerovacej tabuľke
- Proces presunu paketu zo vstupného rozhrania na výstupné (switching) – na tento účel sa využíva výsledok vyhľadania v smerovacej tabuľke z predchádzajúceho kroku spolu s použitím vlastností výstupného rozhrania, ako je napríklad zapúzdrenie do správneho formátu rámca

Predtým, ako je možné uskutočniť proces výberu najvhodnejšej cesty pre prijatý paket, je potrebné naplniť smerovaciu tabuľku. Medzi rôznymi cestami do toho istého cieľa v sieti sa rozlišuje na základe metriky, čo je vlastne číselný parameter vypočítaný na základe istého definovaného vzorca. Každý smerovací protokol na výpočet metriky však používa vlastný mechanizmus. Preto nie je možné porovnávať cesty do rovnakého cieľa v sieti pomocou metriky, ak by túto sieť súčasne oznamovali rôzne smerovacie protokoly. Avšak v sieťach sa používajú rôzne smerovacie protokoly a často sa stáva, že rovnakú cestu sieti sa daný smerovač naučí z rôznych smerovacích protokolov. V tom prípade sa rozhoduje na základe parametra známeho ako administratívna hodnota (administrative distance), ktorá rozhodne, aký smerovací protokol bude preferovaný. Na smerovačoch spoločnosti Cisco majú rôzne smerovacie protokoly administratívnu hodnotu preddefinovanú a jej hodnoty sú uvedené v tabuľke.

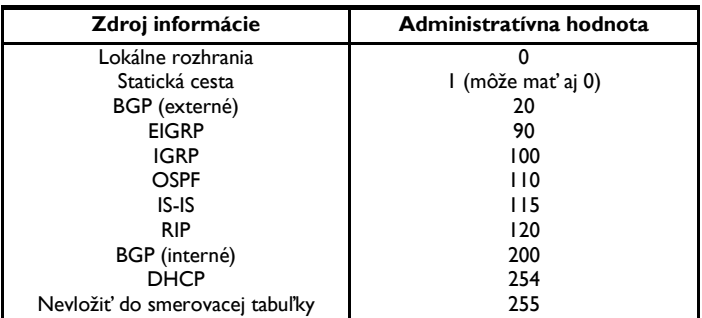

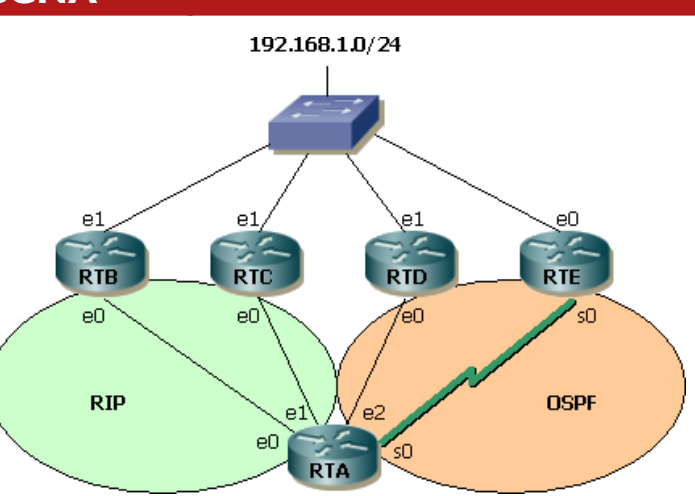

Pre metriku aj administratívnu hodnotu platí, že nižšie číslo je preferované. V procese výberu najvhodnejšej cesty do smerovacej tabuľky sa smerovač riadi nasledujúcim algoritmom:

1.) Učím sa rovnakú adresu cieľovej siete (aj prefix aj maska je rovnaká) z rôznych smerovacích protokolov?

- Áno vyber cestu od zdroja s najnižšou administratívnou hodnotou, pokračuj krokom 2
- Nie pokračuj krokom 2

2.) Učím sa rovnakú adresu siete od viacerých susedných smerovačov (je teda parameter next-hop iný)?

- Áno Učím sa danú cestu s rovnakou metrikou?
- Áno uvažuj max. 4 cesty súčasne a pokračuj krokom 3
- Nie vyber cestu s najnižšou metrikou a pokračuj krokom 3
- Nie pokračuj krokom 3
- 3.) Pridaj cestu (cesty) do smerovacej tabuľky.

Uvedený algoritmus demonštrujeme na nasledujúcom príklade. Na obrázku sa smerovač RTA učí cestu k sieti 192.168.1.0/24 od susedov RTB, RTC, RTD a RTE. So susedmi RTB a RTC komunikuje cez RIP a so susedmi RTD a RTE komunikuje cez OSPF. Od susedov RTB a RTC sa učí sieť 192.168.1.0/24 s metrikou 1 hop, od suseda RTD s metrikou OSPF cost 20 a od suseda RTE s metrikou OSPF cost 74. (viď obr.)

Krok 1 – Učím sa rovnakú adresu siete z rôznych smerovacích protokolov?

 Áno – učím sa cez protokol RIP od susedov RTB a RTC a cez protokol OSPF cez susedov RTD a RTE. Preferujem cesty naučené cez susedov RTD a RTE, lebo administratívna hodnota je nižšia.

Krok 2 – Učím sa rovnakú adresu siete od rôznych susedných smerovačov?

- Áno učím sa cez susedov RTD a RTE.
- Majú obe naučené cesty rovnakú metriku?
- Nie do smerovacej tabuľky pridám len cestu naučenú od suseda RTD.

Ak sa preruší spojenie medzi smerovačom RTA a RTD, do smerovacej tabuľky sa automaticky pridá cesta oznamovaná smerovačom RTE. Ak sa preruší aj toto spojenie, smerovacia tabuľka bude obsahovať naraz cestu naučenú cez RTB aj cez RTC.

V budúcej časti seriálu si podrobne preberieme proces prepínania paketu smerovačom zo vstupného rozhrania na výstupné rozhranie. Teším sa na naše spoločné budúce stretnutie už teraz.

> Peter Mesjar CCIE #17428 Inštruktor RCNA FIIT STU Bratislava ([pmesjar@centrum.sk\)](mailto:mailto:pmesjar@centrum.sk)

a kolektív inštruktorov

## **!!! Čitateľská súťaţ—zašlite nám svoj príspevok !!!**

Redakčná rada Newsletter-a vyhlasuje súťaž. Rozhodli sme sa odmeniť najlepší študentský **príspevok** na tému: **Ako ţijem program NetAcad?**... Odmenou pre najzaujímavejší príspevok bude kniha: *CCNA Official Exam Certification Library*, ktorá obsahuje všetky informácie potrebné pre uskutočnenie oficiálnej skúšky CCNA. Príspevky bude hodnotiť redakčná rada NetAcad Newslettera. Súťaž bude trvať **do konca mája 2008**. Svoje príspevky posielajte mailom na adresu [szaboova@elfa.sk](mailto:mailto:szaboova@elfa.sk). Tešíme sa na Vaše reakcie.

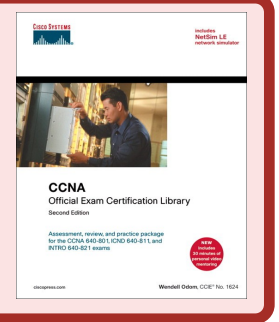

#### **Strana 3**

## **Nápady NetAcad: confreg verzus config-register**

#### Pripravujeme sa na prestížnu súťaž Cisco Olymp 2008

#### **confreg verzus config-register**

Postup obídenia hesla je našej komunite dobre známy. Napriek tomu sa pri niektorých krokoch oplatí krátko zastaviť. Vieme ako na to, keď smerovač pýta heslo. Ale čo, keď po teoretickej príprave nabehnem k smerovaču na praktické cvičenie a ten heslo nepýta? Nič jednoduchšie. Požiadam spolužiaka, aby smerovač zahesloval s dôrazom na uloženie novej konfigurácie. Nedočkavo prichádzam k smerovaču a čo vidím? Ako naschvál znova heslo nepýta. Nasleduje analýza. Moji spolužiaci cvičili to isté pred malou chvíľkou a všetko im šlo. V čom je problém? Výpis konfigurácie z programu Packet Tracer 4.1 ukazuje, že je potrebné konkrétne nastavenie hodnoty registra na hodnotu 0x2142 :

**Self decompressing the image: # # # # # # # # monitor: command "boot" aborted due to user interrupt rommon 1 > confreg usage: confreg number rommon 2 > confreg 0x2142 rommon 3 >** 

Hodnota 0x2142 zabezpečí ignorovanie štartovacej konfigurácie (startup-config) a tým vlastne obídenie nakonfigurovaného hesla *enable secret*. Packet Tracer pýta konkrétnu hodnotu, ale na smerovači C2600 stačí príkaz *confreg*. Potom treba na otázku "ignore system config info?" odpovedať kladne.

Toto všetko spolužiaci vedeli a heslo obišli. Príkaz sh ver mi prezradil, že nezmenili hodnotu konfiguračného registra 0x2142 späť na 0x2102.

**Configuration register is 0x2142**

**Router #**

Takže treba ísť do globálneho konfiguračného režimu a tam po sebe pozametať. Nastaviť konfiguračný register späť na hodnotu, ktorá zabezpečí načítanie konfigurácie uloženej v NVRAM.

**Router (Config) # config-register 0x2142 Router (Config) #** 

Výsledok skontrolujeme príkazom *sh ver*

**Configuration register is 0x2142 (will be 0x2102 at next reload) Router#** 

## **TWINNING ACTIVITY—denník študenta**

## Môj 4-mesačný pobyt vo Fínsku (časť 6.) ie ešte lepšie - na rozobratej helikop- kiaľ sa nestala menšia nehoda - jedno

#### **Vyhliadková veţa**

Na obede som sa stretol s kolegami z Poľska a pri ceste domov som sa rozhodol, že pôjdem s nimi pešo (trocha "športu" nikdy nezaškodí). Na ceste domov sa ma Grzesiek opýtal, či viem, kde je tu v JKL vyhliadková veža, o ktorej každý hovorí. Jasné že viem. Minulý rok, keď som tu bol v lete, tak som mal možnosť navštíviť ju až 2x :). Zmenili sme kurz cesty a namierili to na vyhliadkovú vežu. Nachádza sa neďaleko centra na kopčeku. Pri výstupe na kopec som len dúfal, že to bude otvorené. Nakoniec sme mali šťastie. Výťahom sme sa vyviezli hore a pokochali sa vo výhľade. Bol som ospalý a už od obeda som si chcel dať nejakú dobrú kávu. Pozval som teda Tomeka a Grzesieka do reštaurácie, ktorá je na prvom poschodí. Aj som zabudol, že reštaurácia vyzerá ako pre horných tisíc. Naozaj pekné, a v pozadí hrala dobrá americká černošská hudba zo 60. alebo 70. rokov (Louis Armstrong a pod.). Nakoniec sme s cenou obstáli celkom dobre - len 4EUR za čaj a kávu (prosím neprepočítavať do SKK). Keď sme sa vrátili došli sme k dôležitému záveru: musíme niekedy vytiahnuť sánky :-).

#### **ITS: Exkurzia**

V rámci predmetu International Skills sme dnes mali možnosť isť na exkurziu do spoločnosti, ktorá robí vojenskú vyzbroj pre severné krajiny, helikoptéry, lietadla,... Bolo to o to zaujímavejšie, že som ešte v rámci plánovania exkurzie musel odoslať číslo môjho pasu a nejaké dodatočné informácie o mojej identite, aby ma tam vôbec akceptovali ako nie rodeného Fína. Spoločnosť Patria má svoje sídla rozmiestnené po Fínsku, Švédsku a myslím, že majú niečo aj v Nórsku. Mestečko Halli, kde sídli najbližšia časť Patrie bolo vzdialené na 1 hodinu cestovania autobusom. Cesta prebehla celkom dobre - viac-menej som celú cestu prekecal s Mintu (ach, tie Fínske mená :)). Pred vstupom sme dostali farebné označenia "návšteva" a zakázali nám používať fotoaparáty mobilné telefóny s fotoaparátom. Prezentácia bola ale super! Prvý raz v živote som stál na helikoptére a čo

Po reštarte už je všetko v poriadku. Smerovač pýta heslo do privilegovaného režimu a ja môžem prakticky cvičiť jeho obídenie. Príjemné pre mňa bolo aj zistenie, že sa táto úloha dá precvičiť aj doma v programe Packet Tracer.

> Róbert Rakovics študent LCNA pri ZSŠ obchodu a služieb v Handlovei

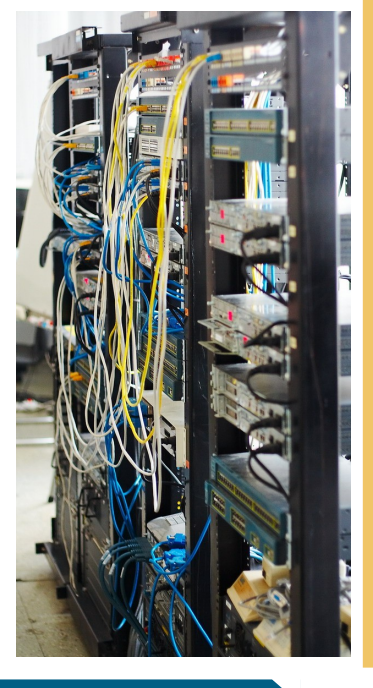

#### **CCNA v 13-tich**

#### Dear Fellows,

I would like to share a significant achievement of Ahad IT Services with you people. Our twelve years old student Mr Irtaza Haider has finally earned Industry Certification of CCNA 640-801NA on 5th January, 2008. At the time of Industry Certification his age was just thirteen years and few days as his actual DOB is 18th December 1994. I want to confirm about his standing in global community.

I hope that he will be acknowledged and appreciated by Cisco Systems.

> Syed Rizwan Dastgir Academy Instructor Ahad IT Services Faisalabad, Pakistan

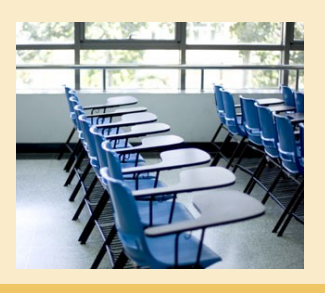

je ešte lepšie - na rozobratej helikoptére :-).

#### **A dosť!!!**

Stačilo! Pohár pretiekol už niekoľko krát - vlasy mám už dlhé až po nos a už cez ne ani nevidím, keď sú sčesané. Najlacnejšie strihanie stojí 18 EUR (to mojej kaderníčke doma ani nepoviem - ona ma strihá za 50 SKK) a keďže 18 EUR viem využiť aj lepšie, tak som si dnes požičal od Clementa jeho "špeciálne" nožnice na vlasy. Špeciálne sú v tom, že keď chcete odstrihnúť zopár vlasov tak sa s nimi trápite dlhšie ako s bežnými nožnicami. Na druhej strane ak si chcete urobiť len vzdušnejší účes, ale neskracovať tak potom sú super. Anyway, ja som chcel skracovať. Nakoniec to dopadlo podľa mňa celkom dobre, na to, že som si prvý krát strihal vlasy sám.

#### **Víkend**

Na obede som sa stretol s Tomasom a Grzeseekom a dohodli sme sa na večernej sánkovačke. Chalani našli vo svojom sklade 2 viac-menej nové sánky. Sánkovať sa prišli aj dievčatá z Poľska a všetko bolo super, až po-

dievča sa prevrátilo so sánkami a vyvrtla si jeden prst na ruke. Vyzeralo to dosť zle, nevedela s ním hýbať a na prvý pohľad sa to zdalo byť zlomené. Našťastie ju to vôbec nebolelo, cely čas sa smiala J. Odviezli sme ju do nemocnice. Tam jej prst napravili trhli a skočil späť na miesto.

#### **^!&@%# Window\$**

A ešte musím spomenúť, že po dnešnom resete Windowsu som si začal skoro trhať vlasy. Po reboote to skončilo s takouto hláškou: *THE SYS-TEM HAS REACHED THE MAXIMUM SIZE ALLOWED FOR THE SYSTEM PART OF THE REGISTRY. ADDITIONAL STORAGE REQUEST WILL BE IGNO-RED.* Po niekoľkých minútach troubleshootovania a uvažovania nad tým, že "O čo všetko prídem, keď to obnovím z poslednej zálohy?" som prišiel na to, kde bola chyba. "Sprostý" /3GB prepínač v boot.ini, ktorý som tam pridal už dávnejšie, ale odvtedy som Windows neresetol. Našťastie po odstránení /3gb prepínača to open ide ako hodinky :).

Jozef Janitor http://finland.jozjan.net/

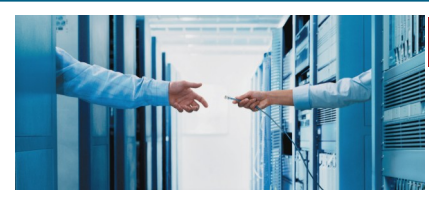

#### **Cisco University Networking Technology Roadshow**

## **Moderné sieťové technológie a technologické platformy Budovanie kariéry sieťového profesionála**

**Chceš vedieť viac o moderných sieťových technológiách a moţnostiach budovania svojej kariéry v IT priemysle?**

Pozývame Ťa na prezentáciu najnovších sieťových technológií, technologických platforiem a riešení spoločnosti Cisco a možností budovania kariéry sieťového profesionála na báze programu Sieťových akadémií.

#### **ROADSHOW SA USKUTOČNÍ:**

#### **12. 03. 2008 - Slovenská technická univerzita v Bratislave**

Fakulta informatiky a informačných technológií, Ilkovičova 3, Bratislava (09:30 – 14:00, Aula Ľudovíta Kneppa, BC300)

### **18. 03. 2008 - Technická univerzita v Košiciach**

Fakulta elektrotechniky a informatiky, Letná 9, Košice (09:30 – 14:00, Hlavná budova TU, miestnosť P529)

#### **19. 03. 2008 - Ţilinská univerzita**

Fakulta riadenia a informatiky, Univerzitná 8215/1, Žilina (09:30 – 14:00, Aula Fakulty riadenia a informatiky)

### **PROGRAM:**

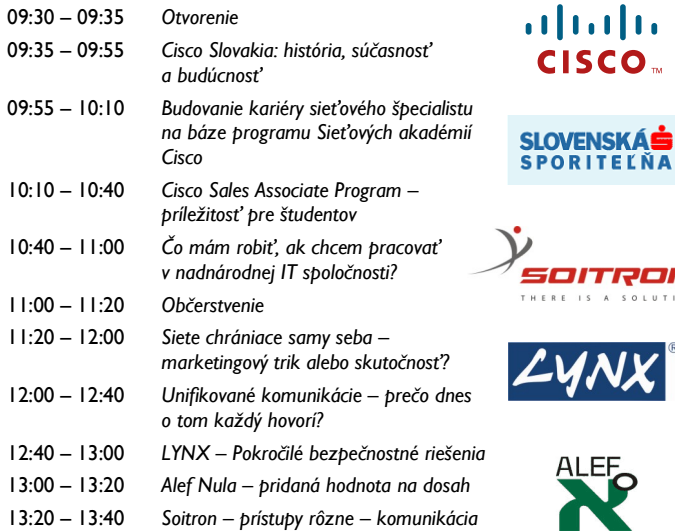

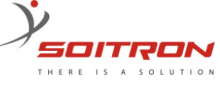

ılı.

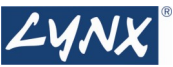

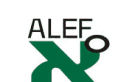

### **ALEF NULA SÚŤAŽ— v IP TELEFÓNII DÔVERUJTE SILNÝA**

## **IP telefónna jedenástka Alef Nula** *Si dobrý v IP telefónii?*

ALEF NULA je členom nadnárodnej skupiny so zastúpením aj v Českej republike a Maďarsku. Slovenská dcérska firma patrí k **najvýznamnejším partnerom** spoločnosti Cisco Systems a Linksys a jediný autorizovaný školiteľ pre Cisco na slovenskom trhu. Okrem klasickej distribúcie, spoločnosť ALEF NULA, stojí aj za najväčšími implementáciami IP telefónie na Slovensku.

**Jedenásť** otázok, **jedenásť** vylosovaných najlepších riešiteľov, **jedenásť** úloh v praktickej konfigurácii a tri zaujímavé ceny pre víťazov od spoločnosti Alef NULA. To je naša **vedomostná súťaţ**, ktorú sme pripravili pre Vás.

Využite jedinečnú možnosť zoznámiť sa s Cisco Unified Communication Managerom, v teoretickej a praktickej súťaži.

#### Podmienky súťaže

Súťaž sa skladá z dvoch kôl. V prvom **kole** (uzávierka do 31.3.2008) je Vašou úlohou vyriešiť jedenásť otázok z oblasti Cisco IP telefónie. Po

úspešnom vyriešení testu postupujete do ALEE losovania o účasť v jedenástke "*vyvolených*", ktorí postupujú do druhého kola. Úlohou **d r u h é h o k o l a**

(uzávierka do 30.4.2008) je praktická konfigurácia Cisco Unified Communi-

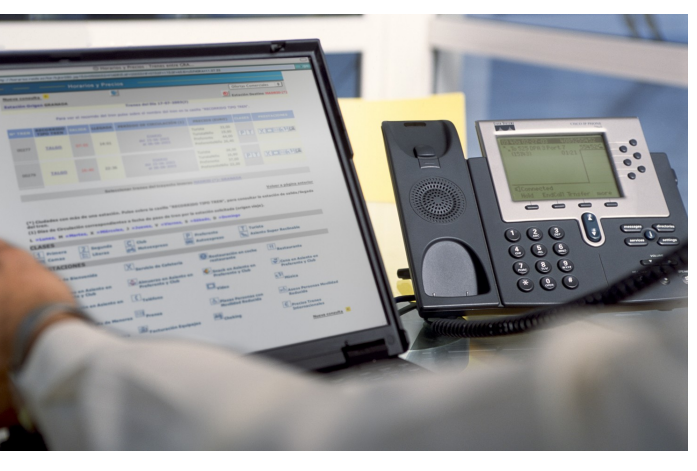

*Chceš vyhrať zaujímavé ceny? Registruj sa do súťaže ...*

*zjednotená* 

cation Managera (CallManagera). Kaţdý z jedenástky "*vyvolených*" získa vzdialený prístup ku konfigurácii Call-Managera na jeden deň.

Počas tohto dňa bude musieť splniť jedenásť konfiguračných úloh. Traja najúspešnejší riešitelia druhého kola získavajú **vecné ceny**:

- *1. cena - IP Telefón Linksys WIP320 (Skype)*
- *2. cena - Linksys ADSL gateway s 2 tel. portami WAG54GP2*
- *3. cena - Linksys 8-port switch SD208*

Ceny budú odovzdané po ukončení a vyhodnotení súťaže v spoločnosti Alef Nula v Bratislave.

Registrujte sa do súťaže ešte dnes mailom na adrese:

#### **jedenastka@alefnula.sk**

**Termín registrácie je do 15. marca 2008.**

> **Alef NULA, s.r.o.** Hattalova 12/A 831 03 Bratislava 3 **[www.alef0.sk](http://www.alef0.sk)**

#### **Hodnotenie NAJ-aktivít za školský rok 2007/2008**

Aj tento školský rok budeme realizovať ohodnocovanie najlepších akadémií, lektorov a významných aktivít programu NetAcad. Cieľom súťaže, je ohodnotiť aktivity za tento školský rok, a odmeniť najlepších za ich snahu, aktivity a príspevok k rozvoju programu NetAcad.

Súťaž má niekoľko kategórií:

- **najlepšia RCNA**
- **najlepšia LCNA**
- **najlepší inštruktor programu NetAcad**
- **mimoriadna udalosť (aktivity)**

Podklady pre vyhodnotenie budeme zbierať počas najbližších mesiacov. Budeme si všímať zapojenie akadémií do aktivít programu.

Výsledky súťaže budú ako každý rok vyhlasované počas výročnej konferencie programu NetAcad. Najlepší získajú hodnotné ceny a ocenenia. Podmienky a pravidlá súťaže budú zverejnené aj na **[www.netacad.sk](http://www.netacad.sk)**.

Pamätajte, že chceme oceniť tých najlepších z najlepších a preto určite nezabudnite prezentovať svoje aktivity! Prajeme veľa úspechov a chuť do práce v novom školskom roku.

> František Jakab Koordinátor programu NetAcad

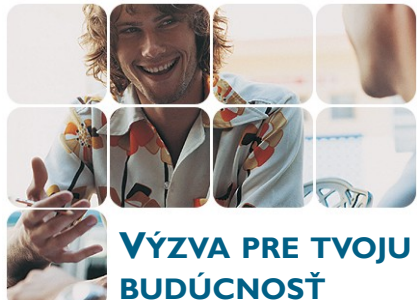

#### **IT Asociácia Slovenska pripravuje všestranných IT profesionálov**

IT Asociácia Slovenska, ako profesné združenie, ktorého členskú základňu tvorí takmer 80 najvýznamnejších domácich a zahraničných spoločností pôsobiacich v oblasti informačných a komunikačných technológií, je najvýznamnejším reprezentantom IT priemyslu (reprezentuje viac ako 80% slovenského IKT odvetvia). V rámci svojich aktivít mapuje aj potrebu kvalifikovanej pracovnej sily v oblasti IT a snaží sa realizovať opatrenia na riešenie jej nedostatku na Slovensku. Jednou z doposiaľ najvýznamnejších aktivít IT Asociácie v tejto oblasti je koordi-

## **ITAS pripravuje všestranných IT profesionálov**

nácia prípravy projektu, zameraného na zníženie tohto nedostatku kvalifikovanej pracovnej sily v oblasti IT v Bratislavskom regióne: "**IT Asociácia Slovenska pripravuje všestranných IT profesionálov**".

**Hlavným cieľom projektu** je prispieť k zvyšovaniu adaptability a konkurencieschopnosti podnikov prostredníctvom podpory vzdelávacieho programu na získavanie IT zručností predovšetkým osôb vstupujúcich na trh práce a prispieť k zníženiu nedostatku kvalifikovaných odborníkov v oblasti IT.

V rámci projektu bude realizovaná rekvalifikácia takmer 170 záujemcov:

- **40 študentov posledných ročníkov nie-IT odborov** bratislavských vysokých škôl
- bude zvýšený kvalifikačný potenciál **70 absolventov nie - IT vysokých škôl** pre potreby IT profesií vytváraných zahraničnými investormi na Slovensku

 a bude poskytnuté všeobecné IT vzdelávanie pre **60 záujemcov o zamestnanie** (o ktorých prejavili a potvrdili písomný záujem ich zamestnávatelia v prípade získania IT zručností).

Všetky navrhované aktivity smerujú<br>k možnému získaniu "svetovo-"svetovo**uznávaných priemyselných certi**fikátov" - a možné získanie týchto certifikátov absolventmi na záver vzdelávania je určitou formou validácie vzdelávania (a následne aj ich zamestnanie sa). Vzdelávacie programy projektu sú zamerané na získanie profesných IT zručnosti v oblastiach, ktoré sú v súčasnosti najviac žiadané na IT trhu: Počítačové siete a služby, Informačné systémy na báze OS

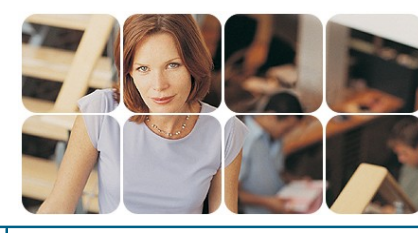

UNIX – LINUX, Programovanie v jazyku Java, Technické a informačné prostriedky informačných systémov a Úvod do programovania a základy ovládania systému SAP R/3.

#### **Forma štúdia**

- Formou prezenčného intenzívneho štúdia (6-8 hodín denne) - riadené samoštúdium,
- Formou polointenzívneho štúdia popri zamestnaní (3-4 hodín denne) .<br>- formou večerných a víkendových stretnutí.

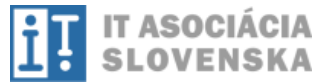

**KONTAKT:** IT Asociácia Slovenska Cukrová 14 813 39 Bratislava

Manažér projektu: František Jakab frantisek.jakab@gmail.com

**I T c e r t i f i k á c i a — V á š s k o k v k a r i é r e !**

## **CISCO CERTIFIKÁCIE**

**PEARSON NUE AUTHORIZED**<br>TEST CENTER **Potvrdenie** IT schopností, **zlepšenie** vyhliadok, alebo **urýchlenie** Vášho kariérneho postupu si vyžaduje absolvovanie certifikačnej skúšky pre potvrdenie znalostí a skúseností.

- Úspešní absolventi Cisco certifikácií nachádzajú množstvo príležitostí pre svoju kariéru v odvetví sieťových technológií.
- IT profesionáli deklarujú, že certifikácia im pomohla hlbšie obsiahnuť produkty a riešenia.
- IT spoločnosti profitujú z vyššej úrovne služieb a produktivity, práve vďaka certifikácii ich IT tímu.

Pre odvetvie IT prinášame kompletný systém certifikácií, ktoré umožnia zamestnávateľom a zamestnancom získať absolútny prehľad o nadobudnutej kvalifikácii v oblasti sieťových technológií.

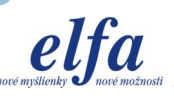

**elfa s.r.o**., **Letná 9, 042 00 Košice, www.elfa.sk tel.: 055/625 3839, vzdelavanie@elfa.sk** 

⊠ Nintendork.com - LogOff Warning You have been on-line for 1 year. Do you wish to Log Off and get a Life? Yes N<sub>O</sub> O Remind me next year

#### **VTIPY**

Viete, aký je rozdiel medzi fyzickým súborom a odkazom /zástupcom/ vo Windows? Ak nie prečítajte si dole uvedenú korešpondenciu:

#### List používateľky:

#### Dobrý deň,

keď chcem skopírovať film na disketu, tak keď dám "vložiť", objaví sa mi hláška, že na disku A nie je dostatok miesta. Potom dám "vložiť zástupcu" a potom sa už film na disketu vojde. Problém však nastane, ak ho chcem spustiť na inom PC, pretože sa mi objaví hláška "zástupca nenájdený", pritom v mojom počítači ten film z diskety normálne spustím. Čo s tým môžem urobiť?

#### **Odpoveď z hotline:**

#### Vážená používateľka,

do Vašej kabelky nenapcháte svoj kožuch. Lístok s tým, že kožuch máte v skrini, sa Vám však do kabelky vojde. Takže pokiaľ ste doma a prečítate si lístok z kabelky, že kožuch máte v skrini, tak si ho tam aj nájdete. Horšie je to, ak ste u priateľky, vytiahnete lístok z kabel-

ky a prečítate si, že v skrini máte kožuch. V priateľkinej skrini môžete hľadať koľko chcete, ten kožuch tam určite nenájdete...

Ešte pomôcka:

- $\bullet$  kabelka = disketa
- $kožuch = film$
- $\bullet$  lístok = zástupca
- skriňa = počítač
- mole v skrini = počítačový vírus
- sused v skrini = hacker
- manžel vracajúci sa zo služobnej cesty a dobývajúci sa do skrine = BSA (Business Software Alliance)...

Príde zákazník do obchodu s PC s reklamáciou. Hovorí predavačovi: "Mám nainštalovaný Windows 95 a mám s ním problémy." Predavač mu odpovie: "To už ste hovoril."

Inštalácia softvéru je tak jednoduchá, že všetko čo musíte urobiť, je vsunúť disketu do disketovej jednotky a buchnúť čelom do medzerníka :).